$\cdot$  IT

- 13 ISBN 9787040322460
- 10 ISBN 7040322463

出版时间:2011-8

 $(2011-08)$ 

页数:209

版权说明:本站所提供下载的PDF图书仅提供预览和简介以及在线试读,请支持正版图书。

## www.tushu000.com

## $\cdot$  IT

 $\cdot$  IT

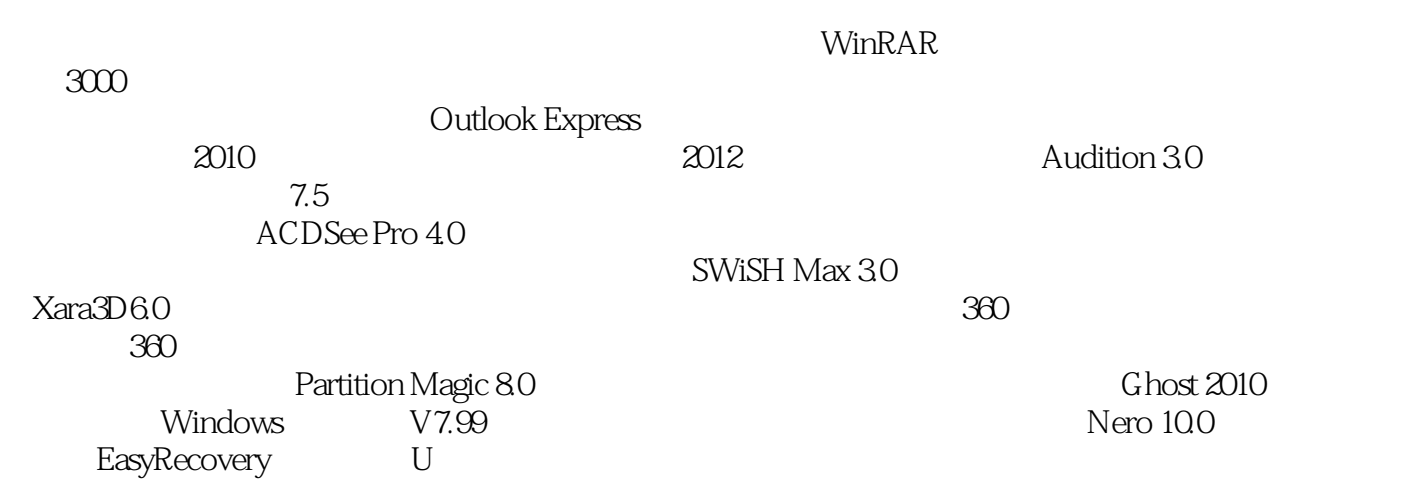

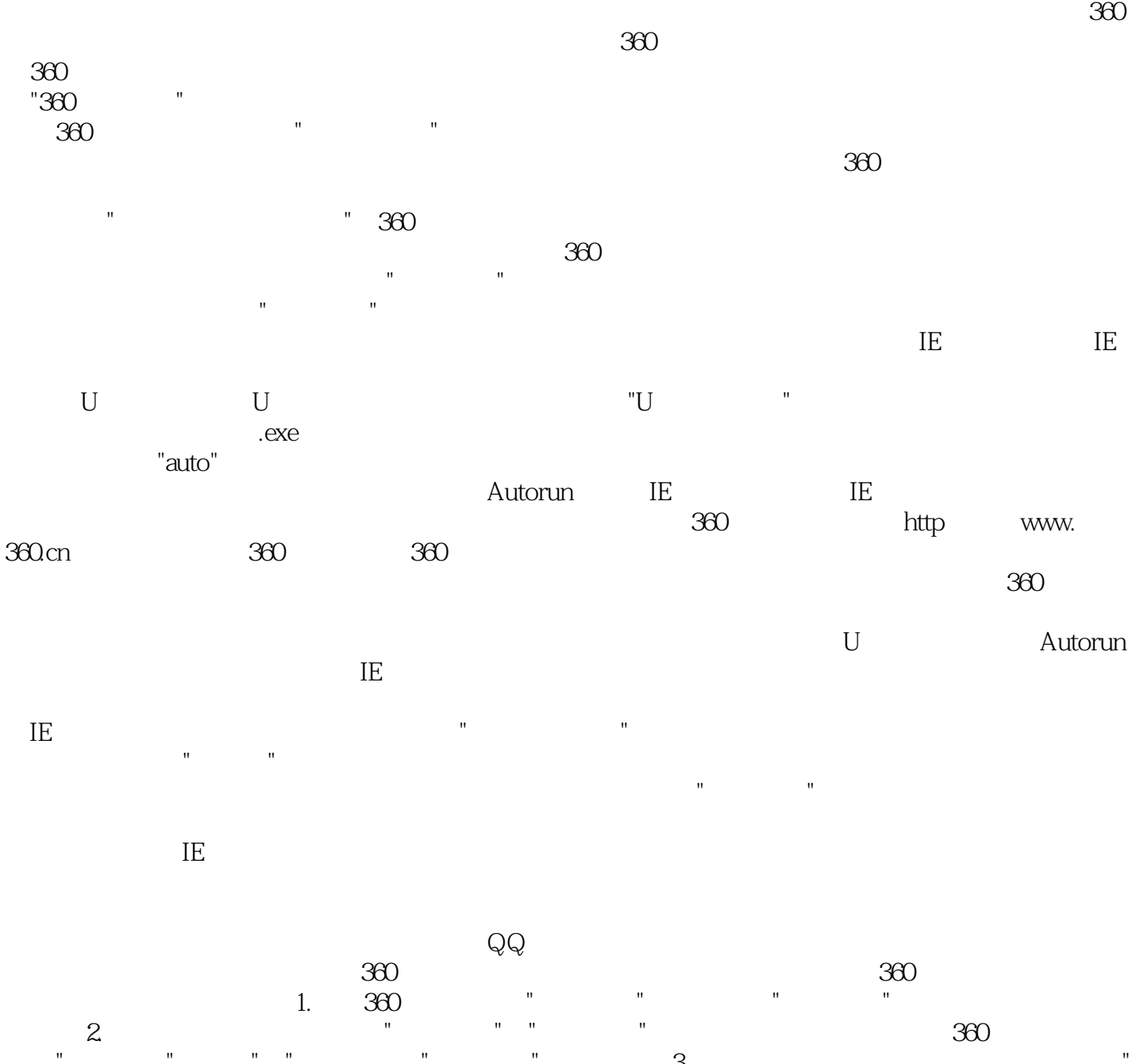

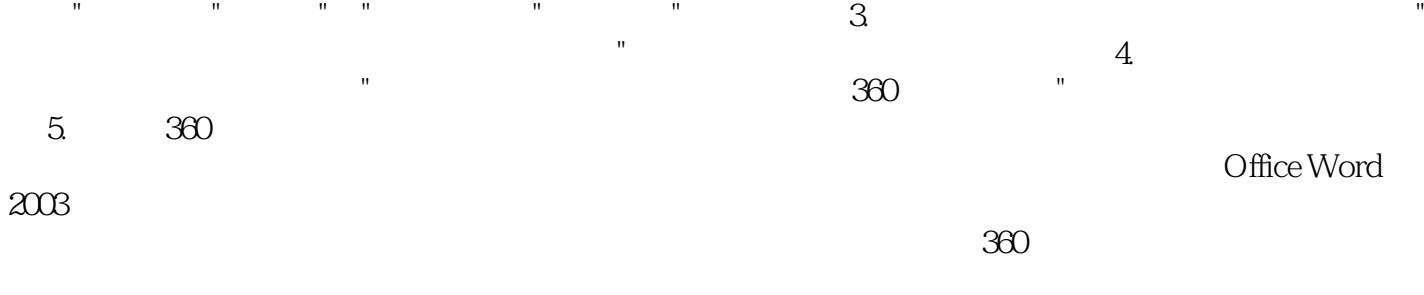

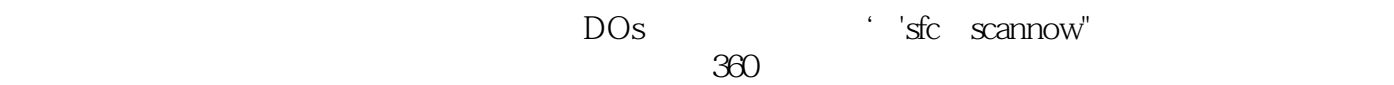

 $AE$ 

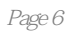

本站所提供下载的PDF图书仅提供预览和简介,请支持正版图书。

:www.tushu000.com